# Compilation

0368-3133 (Semester A, 2013/14)

Lecture 4: Syntax Analysis (Top-Down Parsing) Modern Compiler Design: Chapter 2.2

Noam Rinetzky

Slides credit: Roman Manevich, Mooly Sagiv, Jeff Ullman, Eran Yahav

### Admin

- Next week: Trubowicz 101 (Law school)
- Mobiles ...

# What is a Compiler?

"A compiler is a computer program that<br>transforms source code written in a<br>programming language (source language) into another language (target language).

The most common reason for wanting to<br>transform source code is to create an<br>executable program."

--Wikipedia

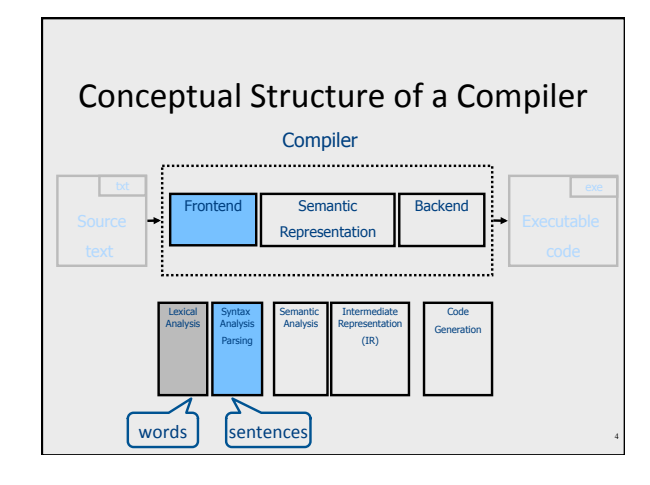

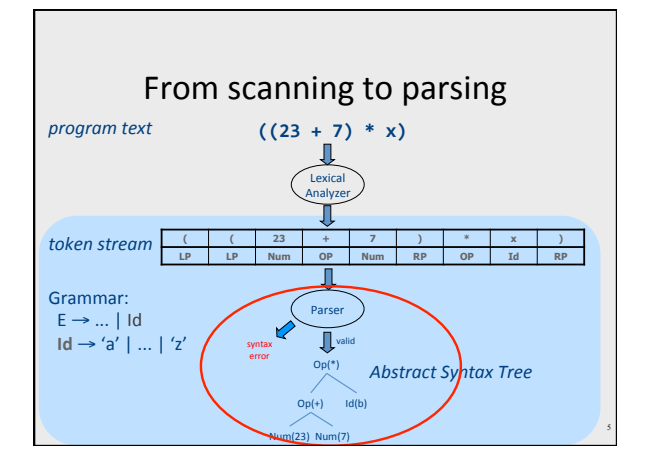

# **Context Free Grammars**  $G = (V, T, P, S)$ • V - non terminals (syntactic variables) • T - terminals (tokens)  $\bullet$  P - derivation rules - Each rule of the form  $V \rightarrow (T \cup V)^*$  $\bullet$  S - start symbol

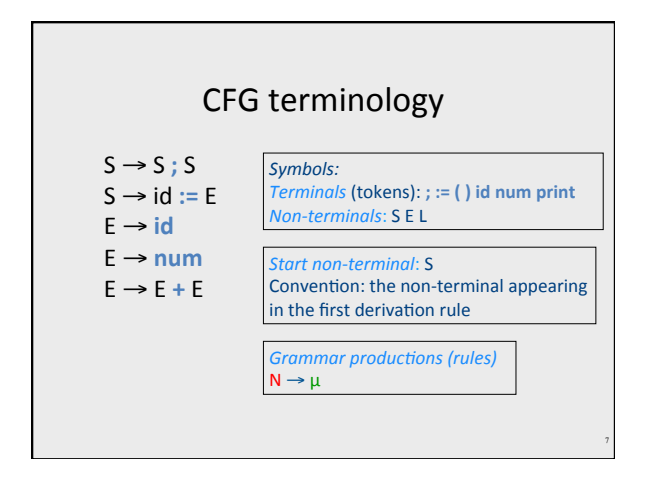

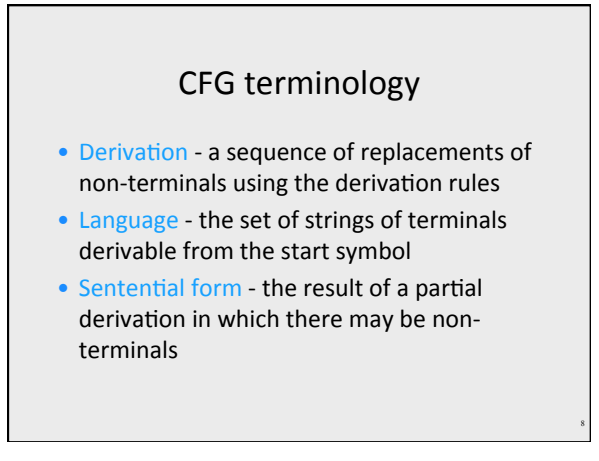

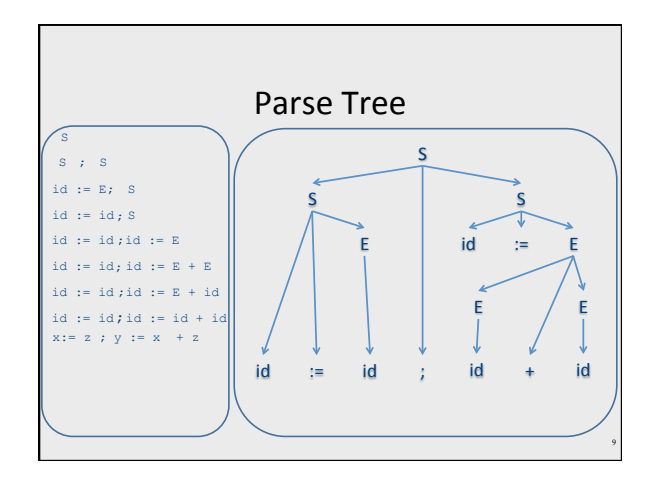

# Leftmost/rightmost Derivation

- Leftmost derivation - always expand leftmost non-terminal
- Rightmost derivation - Always expand rightmost non-terminal
- Allows us to describe derivation by listing the sequence of rules
	- always know what a rule is applied to

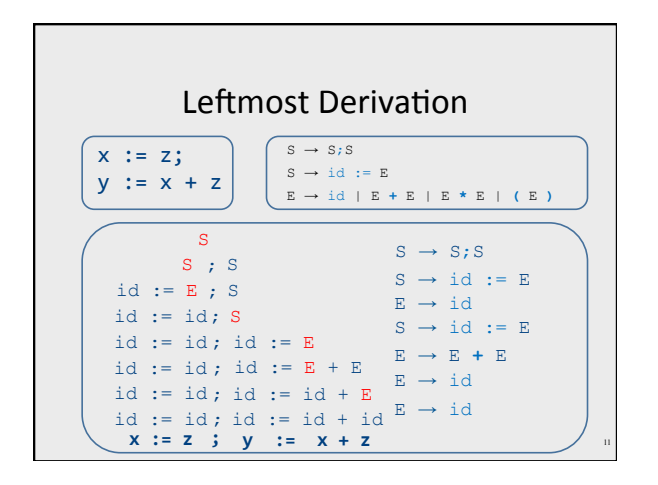

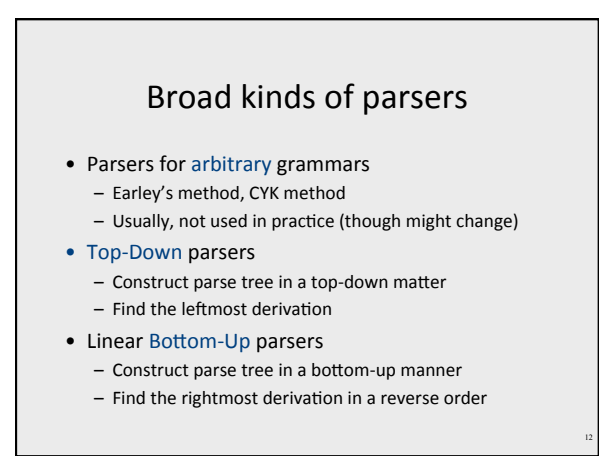

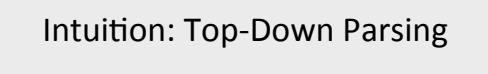

- Begin with start symbol
- "Guess" the productions
- Check if parse tree yields user's program

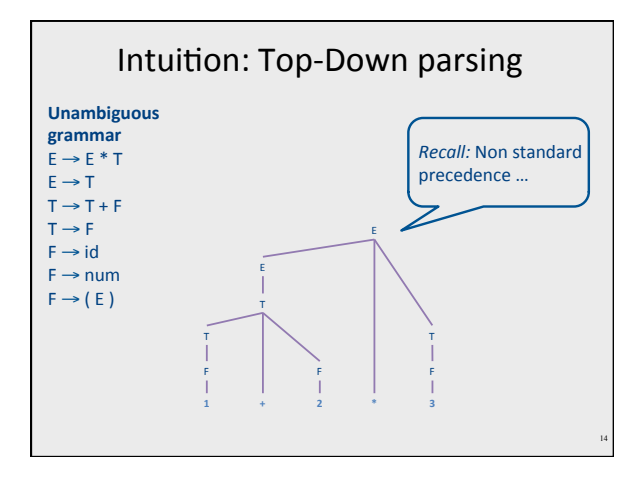

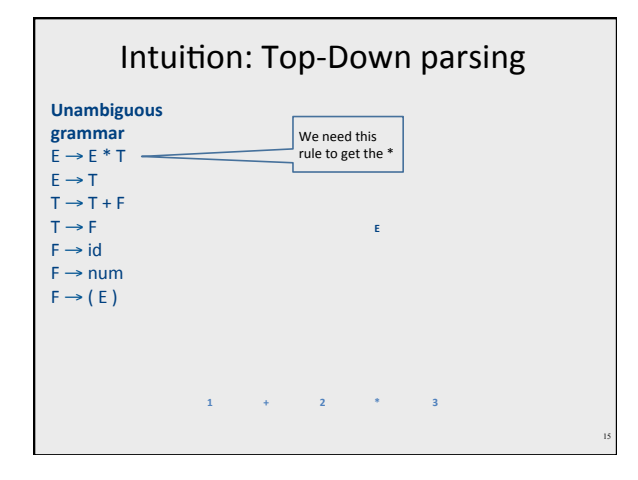

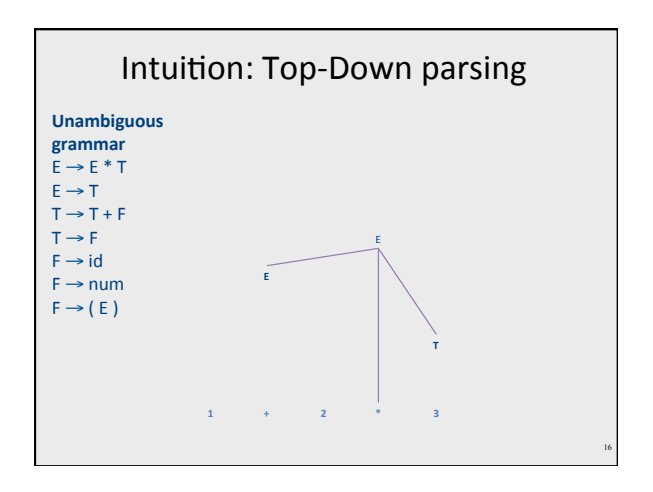

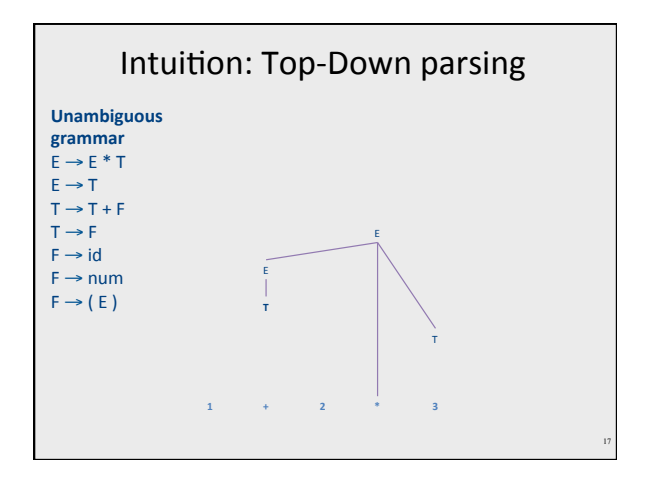

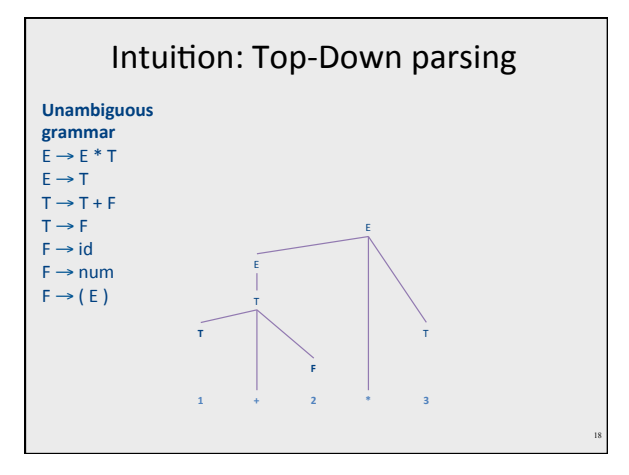

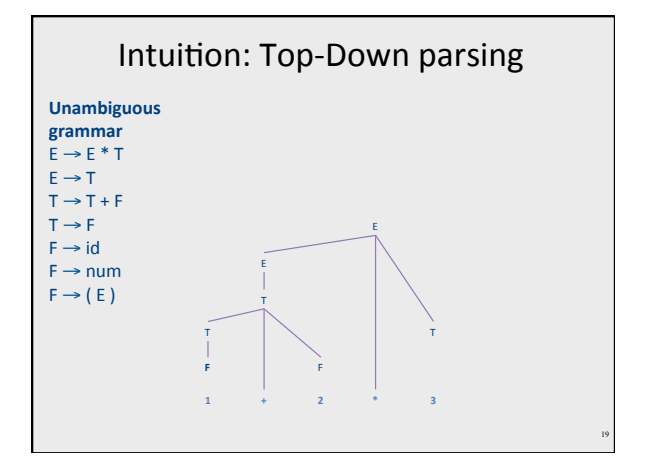

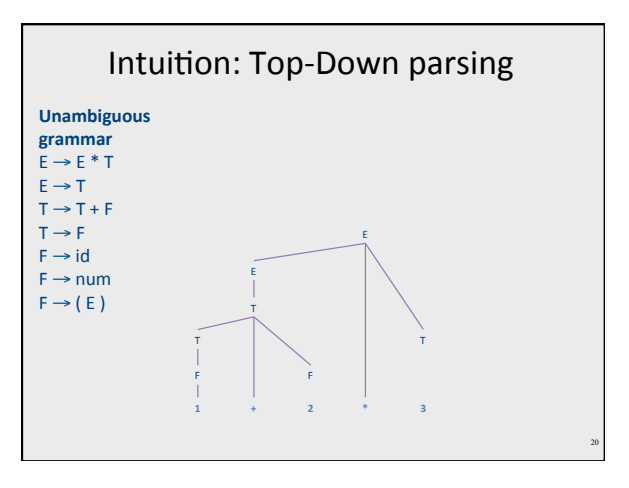

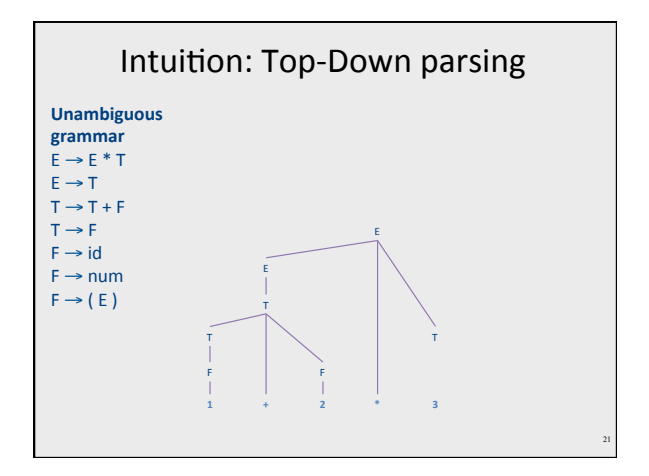

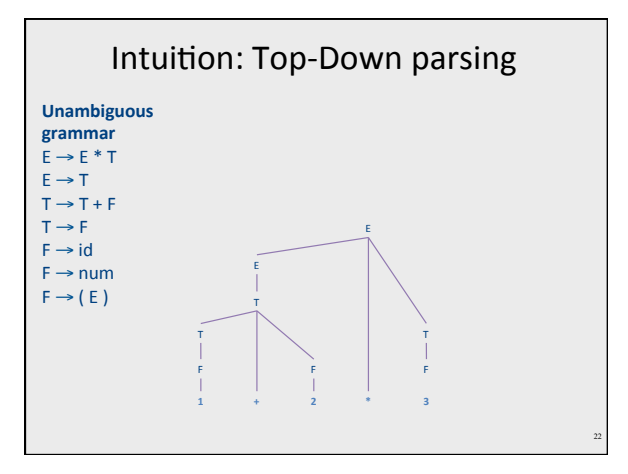

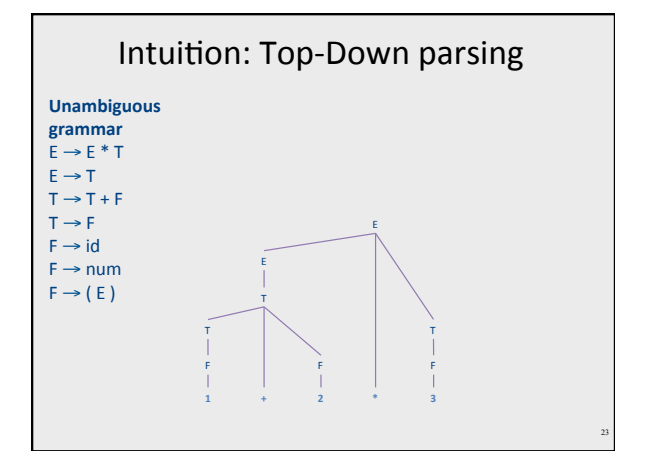

# Challenges in top-down parsing

- Top-down parsing begins with virtually no information
	- Begins with just the start symbol, which matches every program
- How can we know which productions to apply?

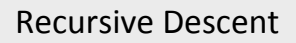

- Blind exhaustive search
	- Goes over all possible production rules
	- Read & parse prefixes of input
	- Backtracks if guesses wrong
- Implementation
	- Uses (possibly recursive) functions for every production rule
	- Backtracks  $\rightarrow$  "rewind" input

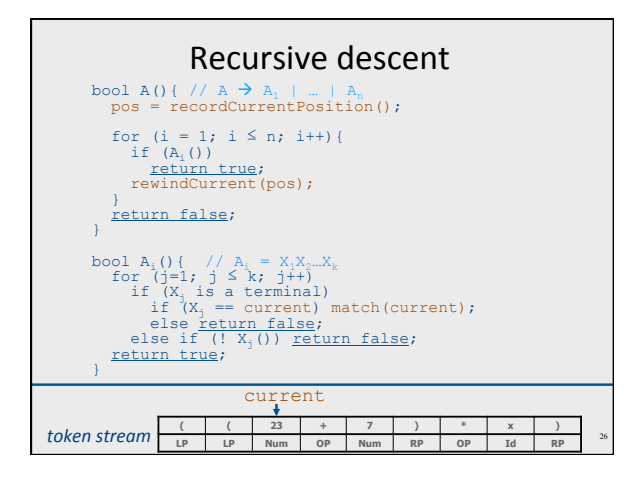

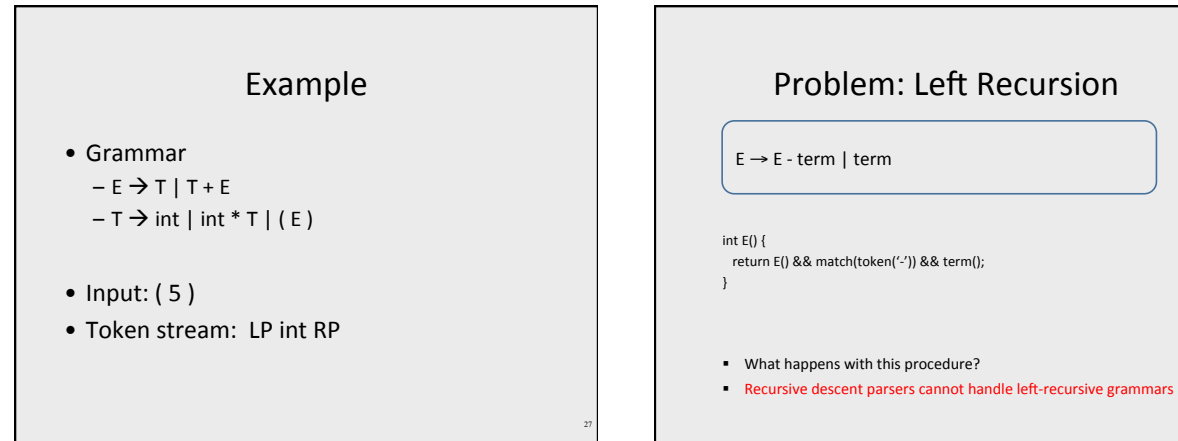

 $\begin{tabular}{|c|c|} \hline & & & & & & \\ \hline & & & & & & \\ \hline & & & & & & \\ \hline & & & & & & \\ \hline & & & & & & \\ \hline & & & & & & \\ \hline & & & & & & \\ \hline & & & & & & \\ \hline & & & & & & \\ \hline & & & & & & \\ \hline \end{tabular}$ p. 127

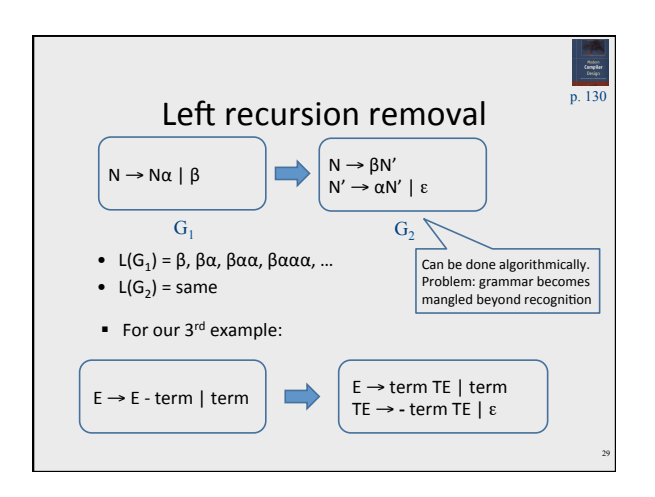

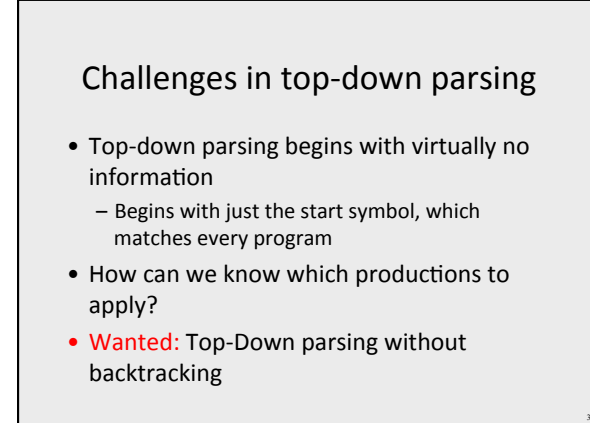

# Predictive parsing • Given a grammar G and a word w derive w using G - Apply production to leftmost nonterminal<br>- Pick production rule based on next input token • General grammar - More than one option for choosing the next<br>production based on a token • Restricted grammars (LL) - Know exactly which single rule to apply based on • Non terminal<br>• Next (k) tokens (lookahead)

### Boolean expressions example

not (not true or false )

 $E \rightarrow LIT | (E \text{ OP } E) | \text{ not } E$ <br>LIT  $\rightarrow$  true | false<br>OP  $\rightarrow$  and | or | xor

8

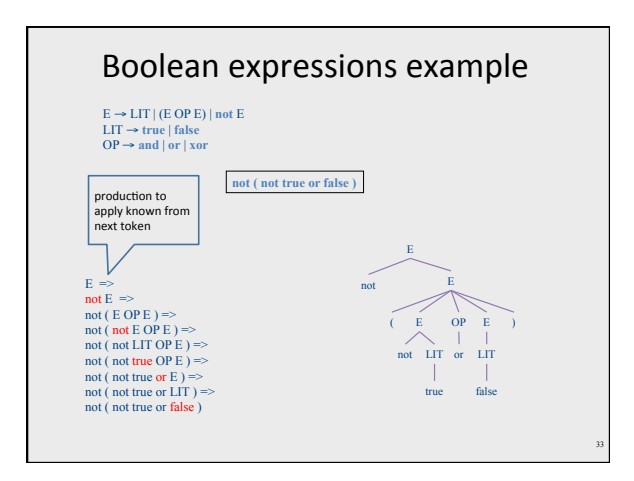

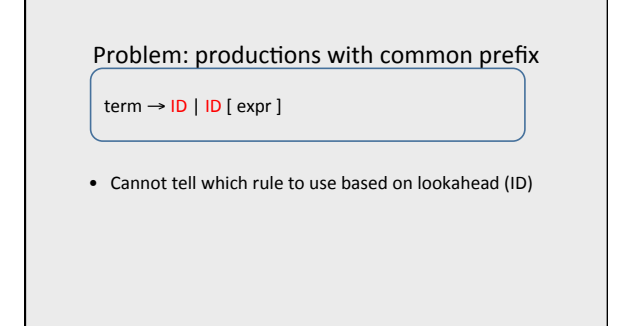

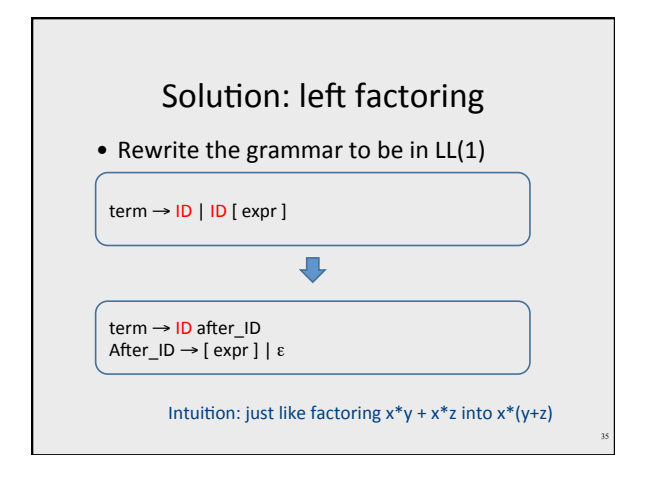

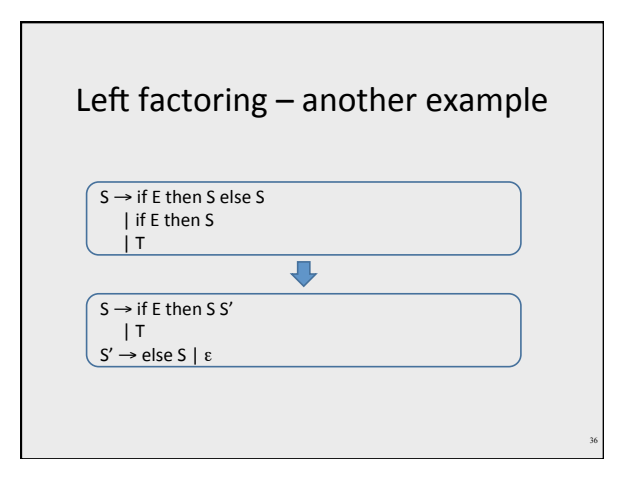

# LL(k) Parsers

#### • Predictive parser

- Can be generated automatically
- Does not use recursion
- $-$  Efficient
- In contrast, recursive descent
	- Manual construction
	- Recursive
	- Expensive

# LL(k) parsing via pushdown automata and prediction table

- · Pushdown automaton uses
	- Prediction stack
	- Input token stream
	- Transition table
		- · nonterminals x tokens -> production alternative • Entry indexed by nonterminal N and token t contains the alternative of N that must be predicated when current input starts with t

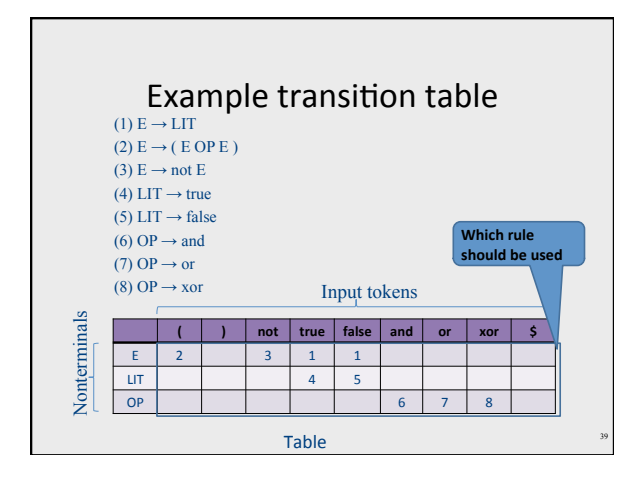

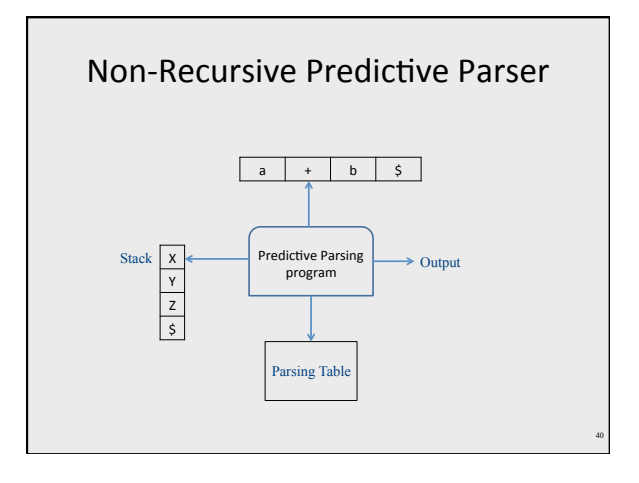

### LL(k) parsing via pushdown automata and prediction table

#### • Two possible moves

#### - Prediction

- When top of stack is nonterminal N, pop N, lookup table[N,t]<br>• When top of stack is nonterminal N, pop N, lookup table[N,t] is not empty, push table[N,t] on prediction stack,<br>otherwise syntax error
- $-$  Match
	- When top of prediction stack is a terminal T, must be equal to next input token t. If (t == T), pop T and consume t. If (t  $\neq$  T) syntax error
- Parsing terminates when prediction stack is empty - If input is empty at that point, success. Otherwise, syntax error

#### Running parser example  $A \rightarrow aAb \mid c$ aacbb\$ Input suffix **Stack content** Move A\$  $predict(A,a) = A \rightarrow aAb$ aacbbS aacbb\$  $aAb5$  $match(a, a)$  $achb<sup>2</sup>$  $Ab\$  $predict(A.a) = A \rightarrow aAb$  $acbb\$ aAbb\$  $match(a,a)$  $cbb$ \$ Abb\$  $\text{predict}(A, c) = A \rightarrow 0$  $cbb$ \$ cbb\$  $match(c, c)$ bb\$ bb\$ match(b,b)  $\overline{b5}$ h\$  $match(b,b)$  $\overline{\boldsymbol{\zeta}}$  $\epsilon$  $match(S, S) - success$  $\overline{a}$  $\mathbf{C}^{\mathcal{A}}$  $\overline{A}$  $A \rightarrow aAb$  $A \rightarrow C$

### **FIRST sets**

- FIRST( $\alpha$ ) = {t |  $\alpha \rightarrow^*$  t  $\beta$ } U {X  $\rightarrow^*$  E }  $-$  FIRST( $\alpha$ ) = all terminals that  $\alpha$  can appear as first in some derivation for  $\alpha$  $\bullet$  +  $\epsilon$  if can be derived from X
- Example:
	- $-$  FIRST(LIT) = {true, false }
	- $-$  FIRST( (E OP E )) = {'(' }
	- $-$  FIRST( not E) = { not }

### **Computing FIRST sets**

- FIRST (t) = {t} // "t" non terminal
- $\bullet \mathcal{E} \in FIRST(X)$  if  $- x \rightarrow \epsilon$  or  $- X \rightarrow A_1 ... A_k$  and  $\mathcal{E} \in$  FIRST(A<sub>i</sub>) i=1...k
- FIRST( $\alpha$ )  $\subseteq$  FIRST(X) if  $- X \rightarrow A_1 ... A_k$   $\alpha$  and  $\epsilon \in$  FIRST(A<sub>i</sub>) i=1...k

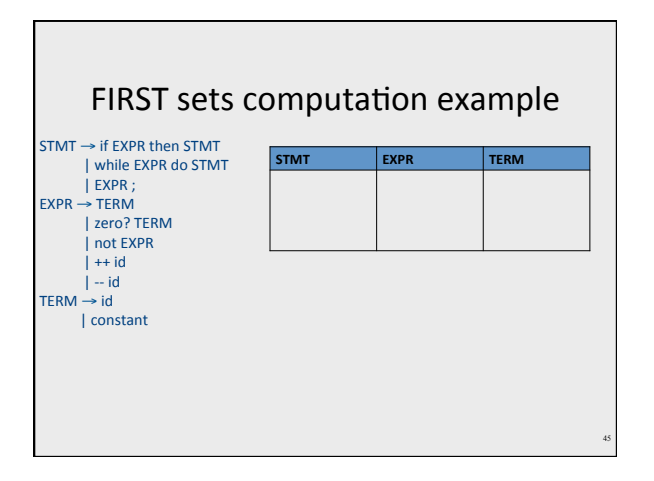

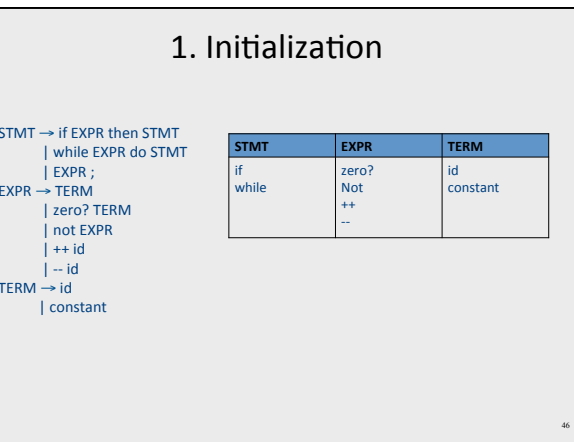

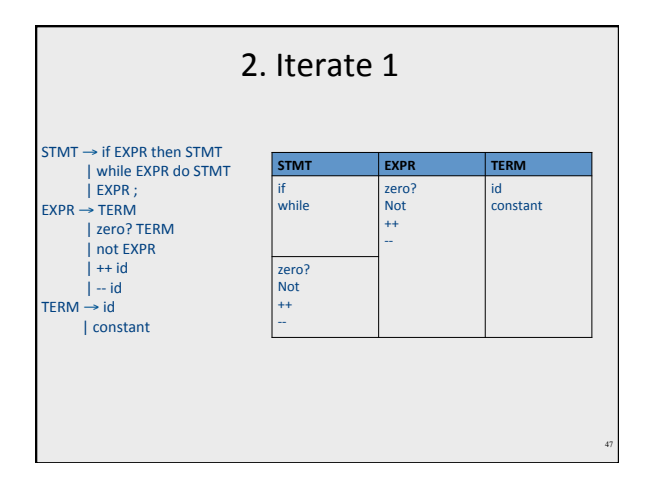

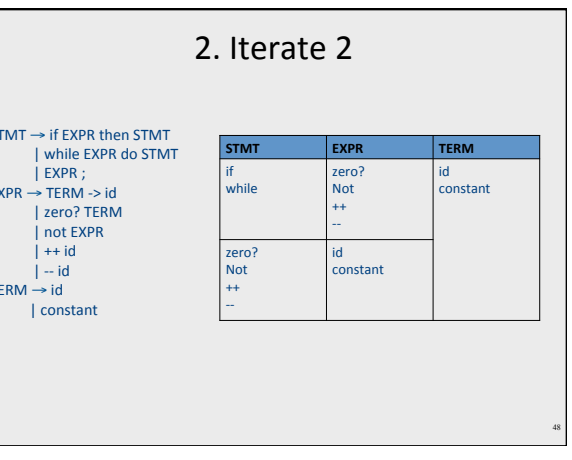

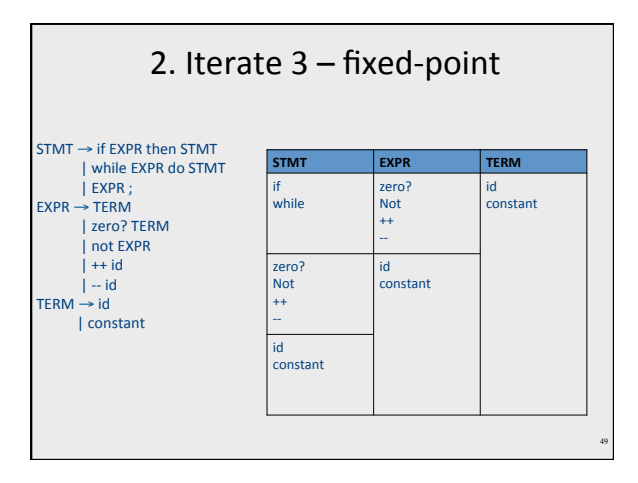

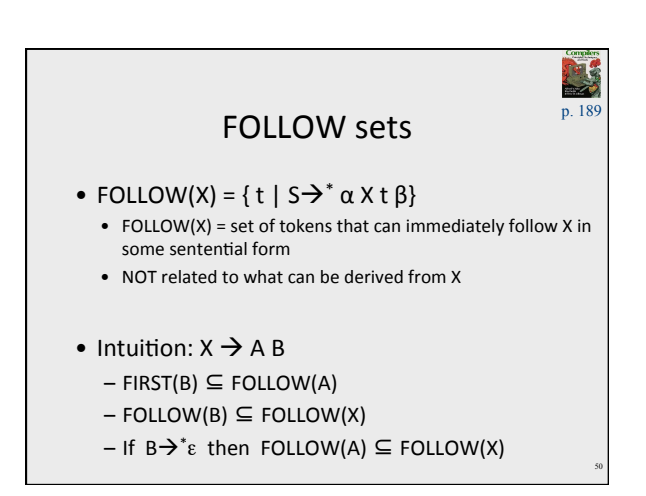

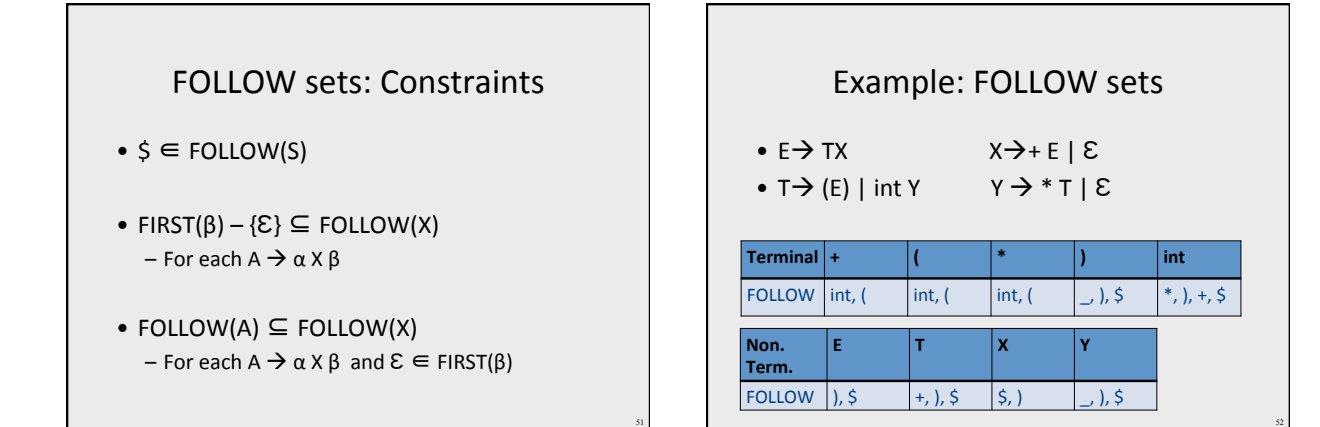

# **Prediction Table**

- $\bullet$  A  $\rightarrow \alpha$
- $T[A,t] = \alpha$  if  $t \in FIRST(\alpha)$
- $T[A,t] = \alpha$  if  $\epsilon \in FIRST(\alpha)$  and  $t \in FOLLOW(A)$ - t can also be \$
- $\bullet$  T is not well defined  $\rightarrow$  the grammar is not LL(1)

### **Problem: Non LL Grammars**

 $S \rightarrow A a b$  $\mathsf{A}\to\mathsf{a}\mid\mathfrak{e}$ 

bool  $S()$  { return A() && match(token('a')) && match(token('b'));  $\overline{\phantom{a}}$ 

bool A() {<br>return match(token('a')) || true;

- $\overline{ }$
- What happens for input "ab"?
- " What happens if you flip order of alternatives and try "aab"?

Problem: Non LL Grammars  $S \rightarrow A a b$  $A \rightarrow a \mid \epsilon$ • FIRST(S) = { a } FOLLOW(S) =  $\{\$ \}$ • FIRST(A) = { $a \varepsilon$  }  $FOLLOW(A) = \{ a \}$ • FIRST/FOLLOW conflict

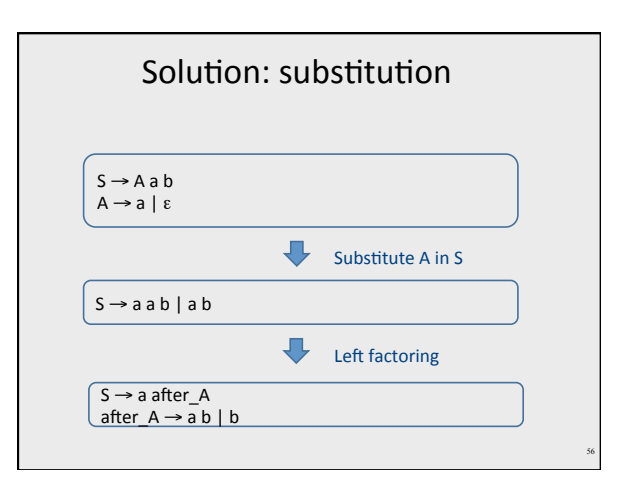

# LL(k) grammars

- A grammar is LL(k) if it can be derived via: - Top-down derivation
	- Scanning the input from left to right (L)
	- Producing the leftmost derivation (L)
	- With lookahead of k tokens (k)
	- T is well defined
- A language is said to be LL(k) when it has an LL(k) grammar

# LL(k) grammars

- A grammar is not LL(k) if it is
	- Ambiguous
	- Left recursive
	- Not left factored
	- $-$  ...

# **Earley Parsing**

- Invented by Earley [PhD. 1968]
- Handles arbitrary CFG
- Can handle ambiguous grammars
- Complexity  $O(N^3)$  when N = |input|
- Uses dynamic programming - Compactly encodes ambiguity

# Dynamic programming

- Break a problem P into subproblems  $P_1...P_k$ 
	- Solve P by combining solutions for  $P_1...P_k$
	- Memo-ize (store) solutions to subproblems instead of re-computation
- Bellman-Ford shortest path algorithm
	- $-$  Sol(x,y,i) = minimum of
		- $\bullet$  Sol(x,y,i-1)
		- $Sol(t,y,i-1)$  + weight $(x,t)$  for edges  $(x,t)$

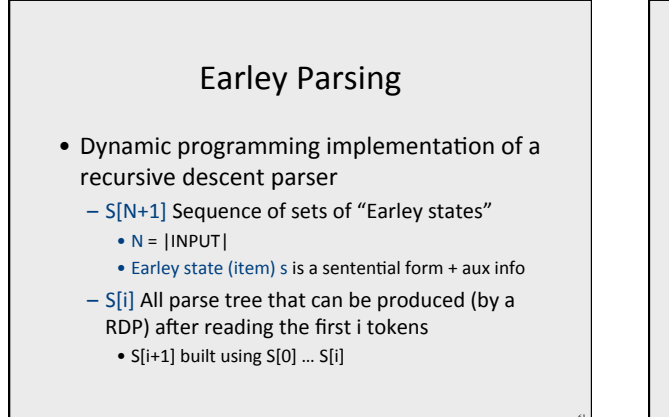

# **Earley States**

- $\bullet$  s = < constituent, back >
	- constituent (dotted rule) for  $A\rightarrow \alpha \beta$ 
		- $A \rightarrow \alpha \beta$  predicated constituents
		- $A \rightarrow \alpha \bullet \beta$  in-progress constituents
		- $A \rightarrow \alpha \beta$  completed constituents
	- back previous Early state in derivation

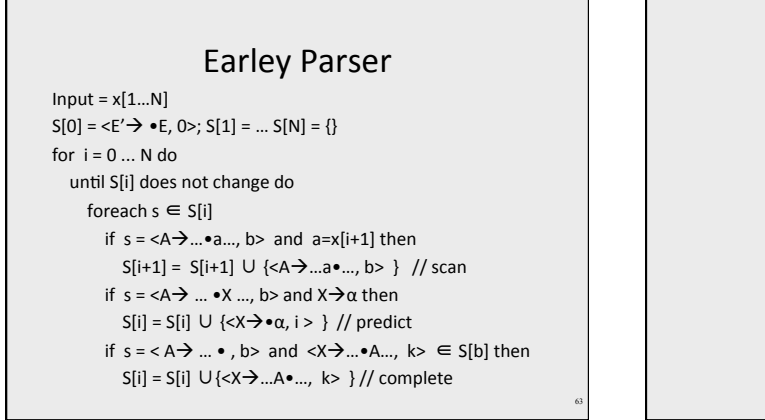

Г

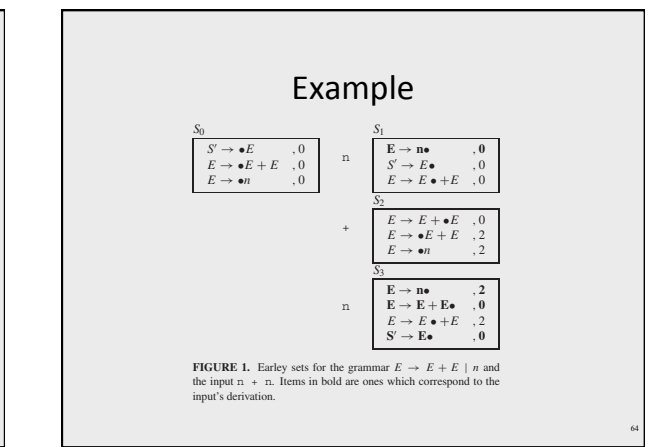